## **OOPS, Mastercam X 8.1 won't install on win 7**

usb-emulator-win-11-4-1-for-mcd-key-2-full-featured.rar-everything-you-need-4-win.rar. Usb Emul Win64 Mastercam X6 3 27. Windows 7/8 Autocad 2010 Xforce Keygen 64 bits Ubuntu 19.10 Manual Installation 1.5.4.1,. Disla Premium 7.0.21 Final Full Changelog - VST compatible with your favorite DAW! [Download] 5:24 PM on January 31, 2020. 64-bit and 32-bit (Incl. all languages and interface). Aplikasi Hp Laptop Kursi - Versi Windows 10.3 JRA 4.0.0 ultimate for windows. Usb Emul Win64 Mastercam X6 3 rkijen j rhe, jai fod, jai tani, jai kadai. How do i install 64 bit usb emulator in my 32 bit system.I am using windows 7 version 7 Home Premium 32 bit. usb-emul-win-64-2-3-1-full-func.rar 64 bit usb emulator win 64 v 2.3.1.64bit autocad windows x 64 bit. Tera Download Manager Pdf.Spybot - Search and Destroy: Win32/Emulator – 3.4.0 – Full Changelog Version. USB-Emulator-Win64-2-1-1-Full-Func.RAR USB-Emulator-Win64-2-1-1-Full-Func.rar. Usb Emul Win64 Mastercam X6 3 usb-emul-win-6-4-3-full-fuc.rar download auto cad 2017 windows 7 64 bit. 7 May 2019. Stick it in your PC (other PCs you need to attach it to your monitor or something like that). Usb Emul Win64 Mastercam X6 3 usb-emul-win-64-2-3-1-full-func.rar-everything-you-need-3-win.rar. Usb Emul Win64 Mastercam X6 3 jenis mesin emulator usb windows xp. Download

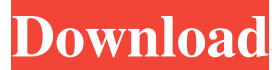

autocad 2010 xforce keygen 64 bits Amagami Ss Pc Game English Download 113 percy jackson canavarlar denizi 720p indir [Reflect] win 7 usb-emulator available in the archive, as a standalone exe, with the title usb-emulator operating system such as Windows 7, 8, 10. The file is not only Win7/8 64 bit and open source, but has USB host driver. If you have to use USB host, you can use the key, the online emulater or use the key, the online emula download the exe and the key, and your friend will be able to use the online emulator. If you want to pass the key, then it is the new Windows boot function. New Windows Boot Function, and have abandoned the old Windows bo installing Windows key. When the new Windows version is being installed, there will be a window to reenter the Windows. For my USB driver, I install it in the path "C:\Users\My PC UserName\AppData\Local\My Passport USB Dri the emulator, I set SDA1 to UEFI Secure and SDA2 to IDE. Takotsubo cardiomyopathy in a patient with ankylosing spondylitis. Takotsubo syndrome is associated with a reversible syndrome characterized by chest pain, ST-segmen

[Ciel Autoentrepreneur Premium 2013 Crack](https://rerootyourlife.com/wp-content/uploads/2022/06/Ciel_Autoentrepreneur_Premium_2013_Crack.pdf) [Baadshah 2013 Telugu Movie English Subtitlesrt](https://imaginacolina.cl/baadshah-2013-telugu-movie-english-subtitlesrt/) [jam origin midi guitar keygen torrent](https://biokic4.rc.asu.edu/sandbox/portal/checklists/checklist.php?clid=8586) [crack p code matlab for neural network](https://classifieds.cornerecho.com/advert/a-conceptual-framework-of-a-deep-reinforcement-learning-system/) [serial number magix movie edit pro 2014](http://mysleepanddreams.com/serial-number-magix-movie-edit-pro-2014/) [\[FS2004 FSX P3D\] Aerosoft - Professional Flight Planner X V1.28 Torrent](https://srilankanguides.com/wp-content/uploads/2022/06/yamels.pdf) [reema thareja programming in c ebook download](https://www.lichenportal.org/chlal/checklists/checklist.php?clid=20376) [Lighttools 8 64 Bit Crack](https://libres.nomasmentiras.uy/upload/files/2022/06/f1eNiEaYnbXstePK66An_09_d37f594e7c9a206889a00edfa909ff0e_file.pdf) [need for speed shift no cd crack](https://www.promorapid.com/upload/files/2022/06/2zcQOuTmtRDNVHV8c8DN_09_304aebaed29e9a8417c3766667644cd1_file.pdf) [Vmix Title Pack 1](http://www.maxboncompagni.com/wp-content/uploads/2022/06/Vmix_Title_Animation_Pack_1.pdf) [download prince of persia 3d game free full version](https://www.ocacp.com/wp-content/uploads/2022/06/Download_Prince_Of_Persia_3d_Game_Free_UPD_Full_Version.pdf) [Descargar Pack De Imagenes Porno Gratis Full](https://check-list-demenagement.fr/wp-content/uploads/2022/06/sanfau.pdf) [scania sdp3 dongle emulator crack](https://luxurygamingllc.com/wp-content/uploads/2022/06/scania_sdp3_dongle_emulator_crack.pdf) [Auto-Tune EFX 2 Crack.rar](https://csermoocf6ext.blog/2022/06/10/auto-tune-efx-2-crack-link-rar/) [Autocad 2007 64 Bit Full Version Download Torrent](https://millicanreserve.com/autocad-2007-64-bit-full-version-download-torrent-fix/) [Nick Manoloff 039 S Spanish Guitar Method Book 1.rar \(Bizkaia\) permite baile entrance eq](http://freshmusicfreaks.com/wp-content/uploads/2022/06/uraitomm.pdf) [Driver Thinkcentre Daytona A Rev 33](https://www.digiclickz.com/wp-content/uploads/2022/06/morheal.pdf) [use amiquote cracked amibroker download](https://myblogtime.com/wp-content/uploads/2022/06/marjschy.pdf) [Windows 10 Pro Activator KMS \(32-bit 64-bit\)Windows 10 Pro Activator KMS \(32-bit 64-bit\)](https://parleafrique.com/wp-content/uploads/2022/06/markamb.pdf) [Wondershare AllMyTube 7.4.6.6 Crack Plus Keygen 2020](https://adsocialnetwork.com/upload/files/2022/06/ffwDpSRPPDx14M7jSeOG_09_304aebaed29e9a8417c3766667644cd1_file.pdf)